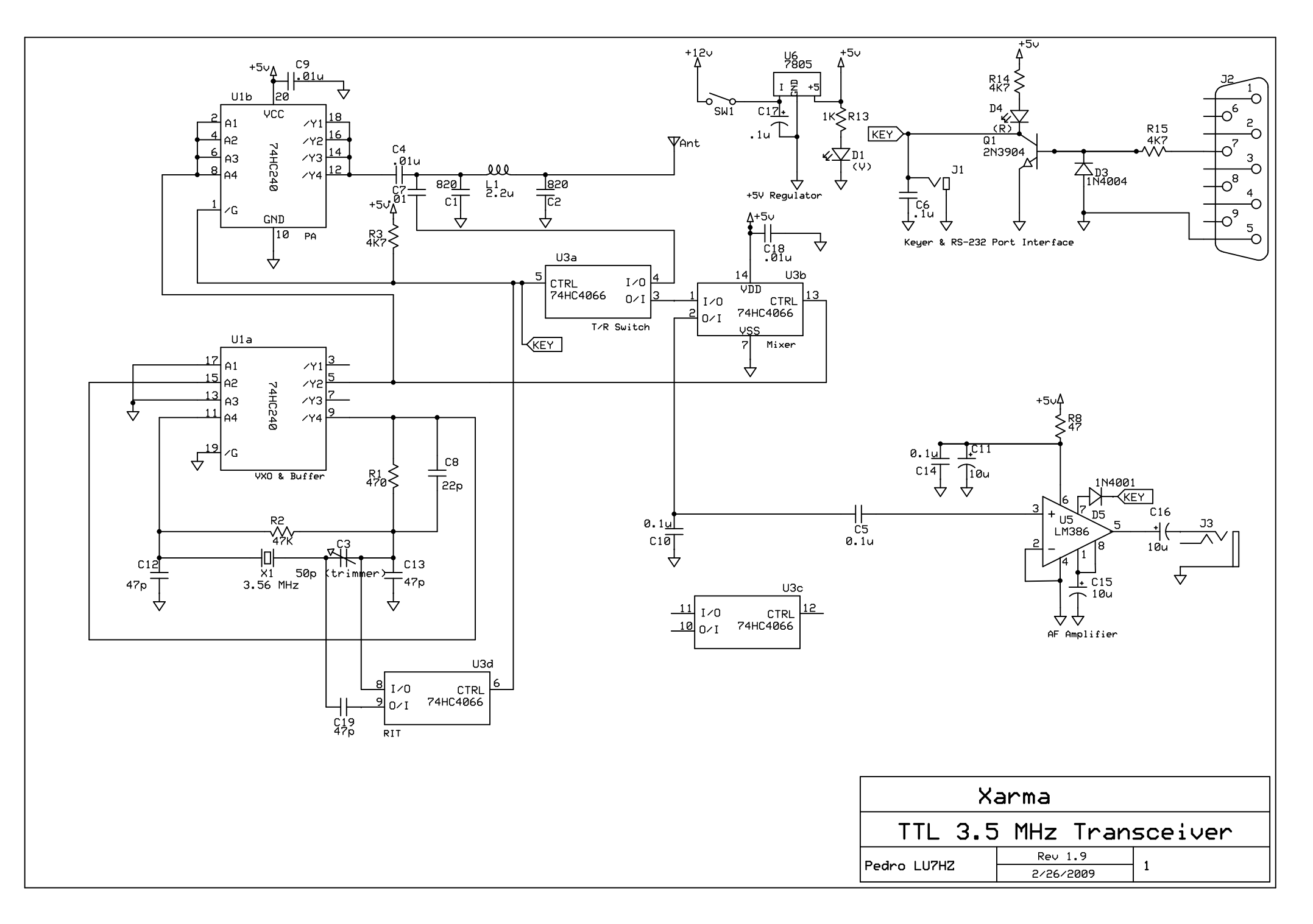

D:\Documents and Settings\xzf85z\My Documents\tmp\MyHP\_Image\Personal\HamRadio\AM\Xarma\Xarma\_v1.9.sch - Sheet1